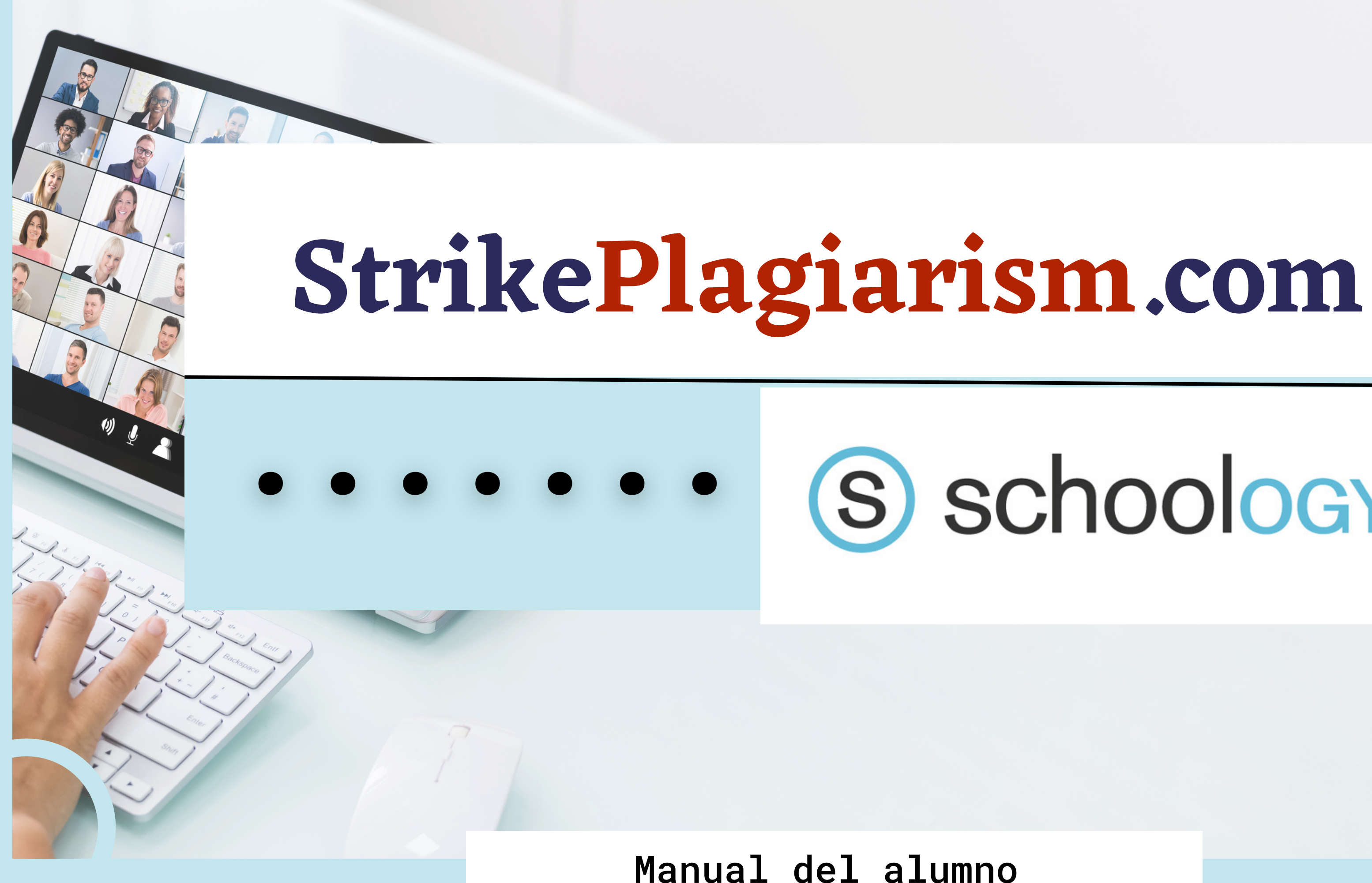

# S schoology®

### Sign in to Schoology

All fields are required

**Email or Username** 

Password

Log in

Forgot your password

SSO Login

or

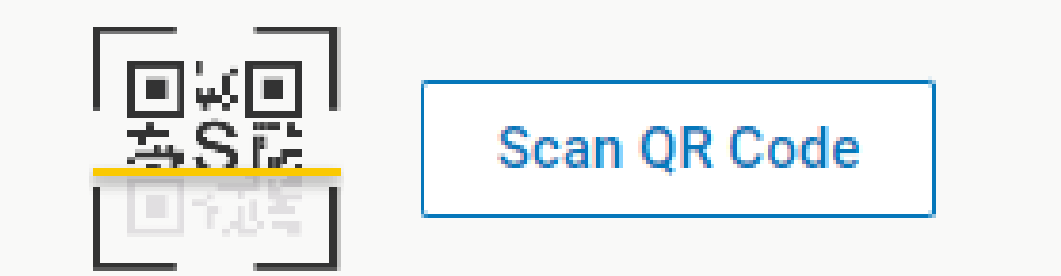

# Acceda a su cuenta como estudiante.

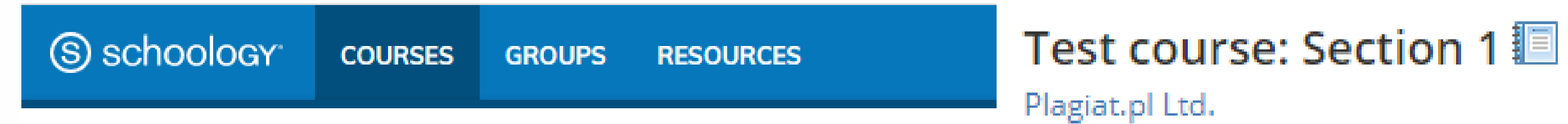

### Courses

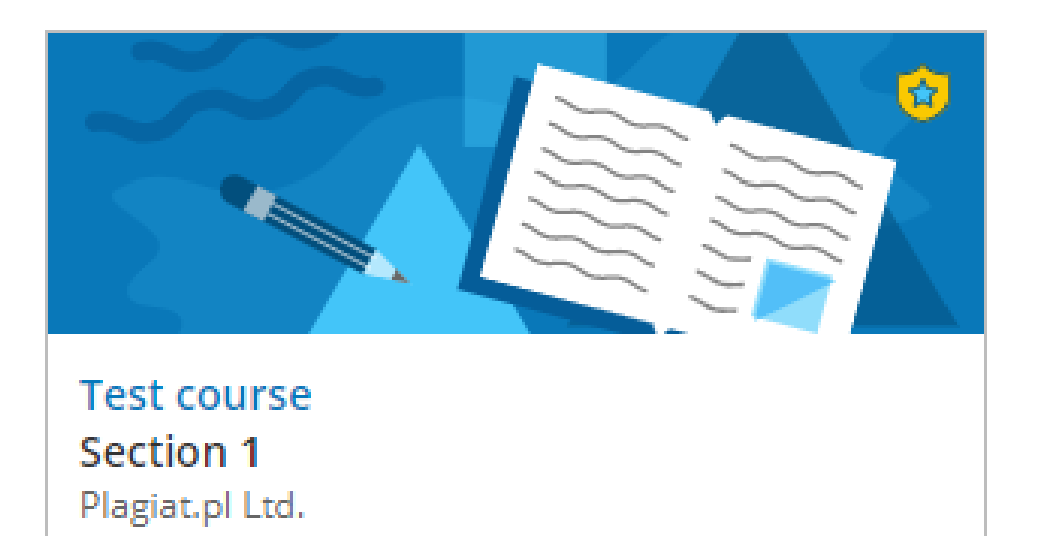

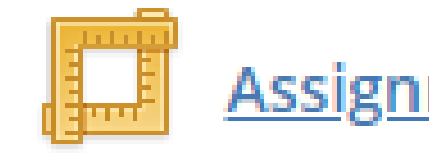

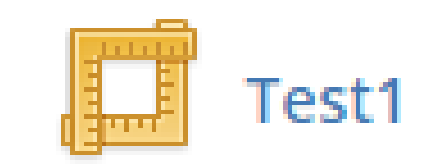

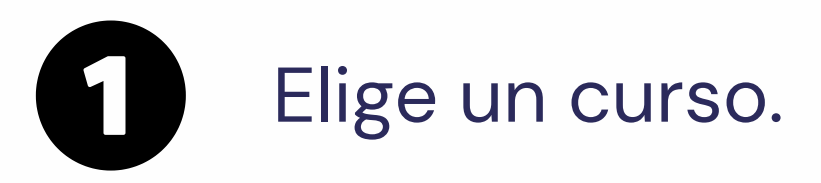

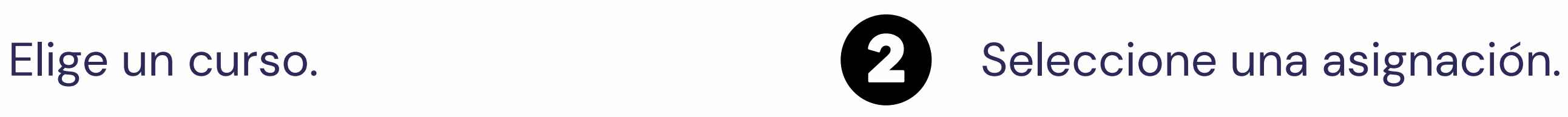

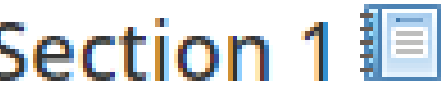

Assignment `s name

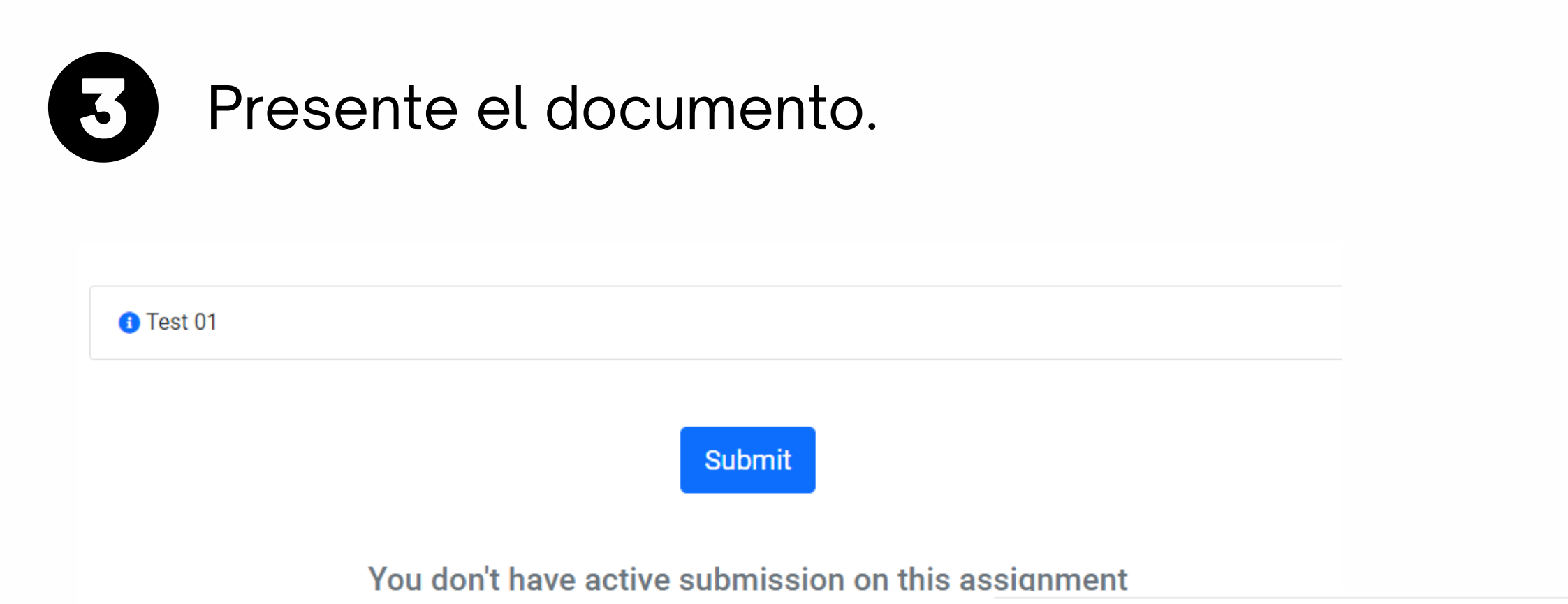

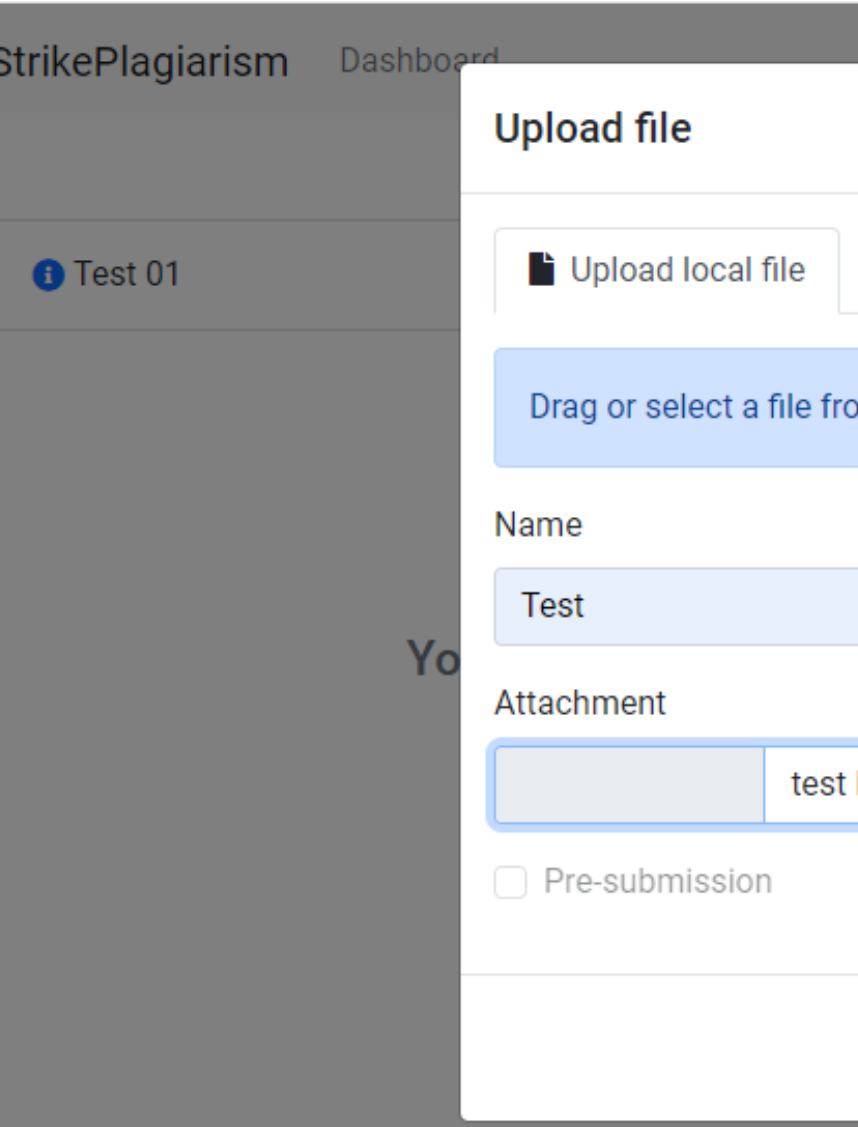

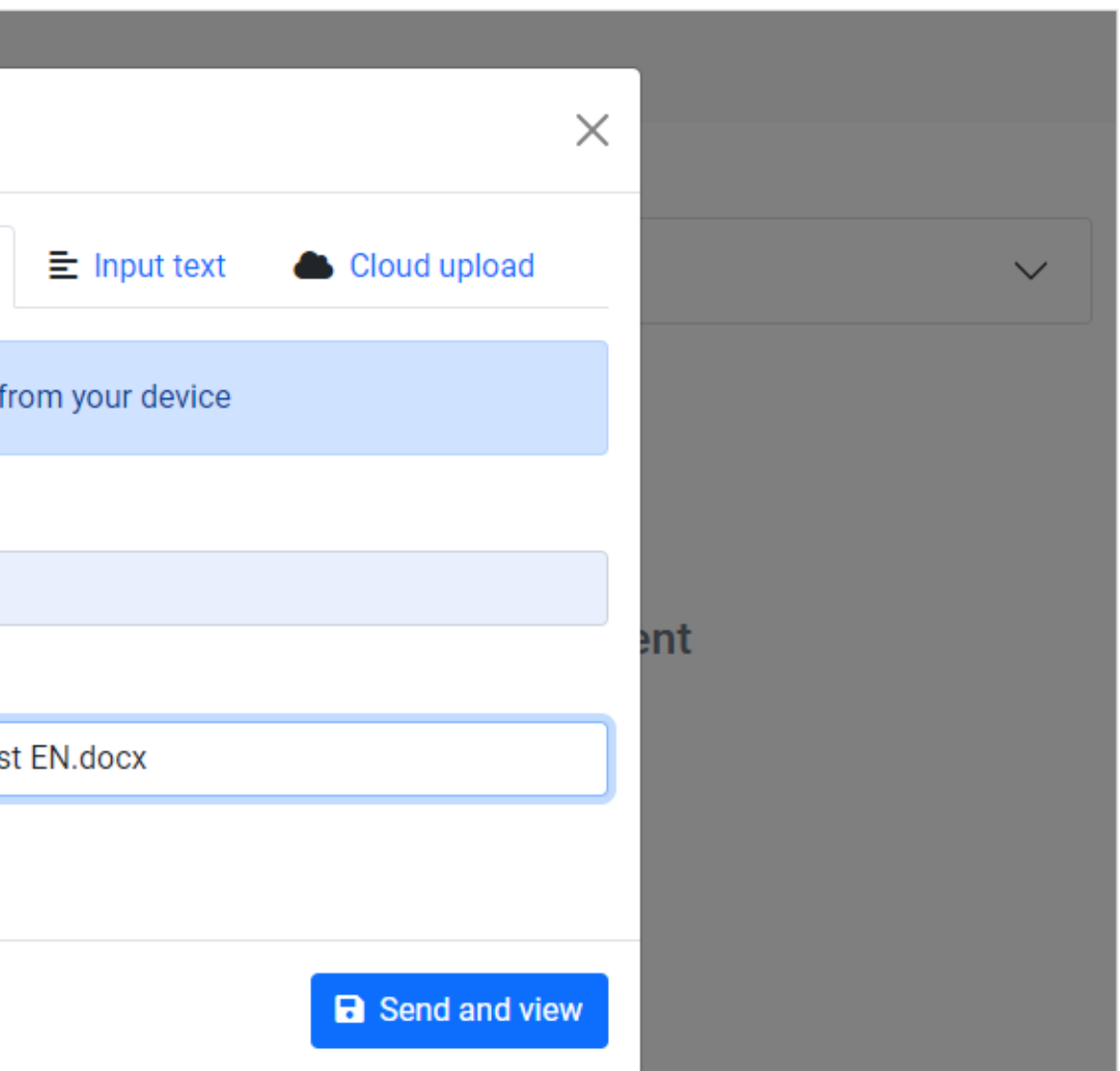

# Tras la presentación, se modifica el estado de su documento.

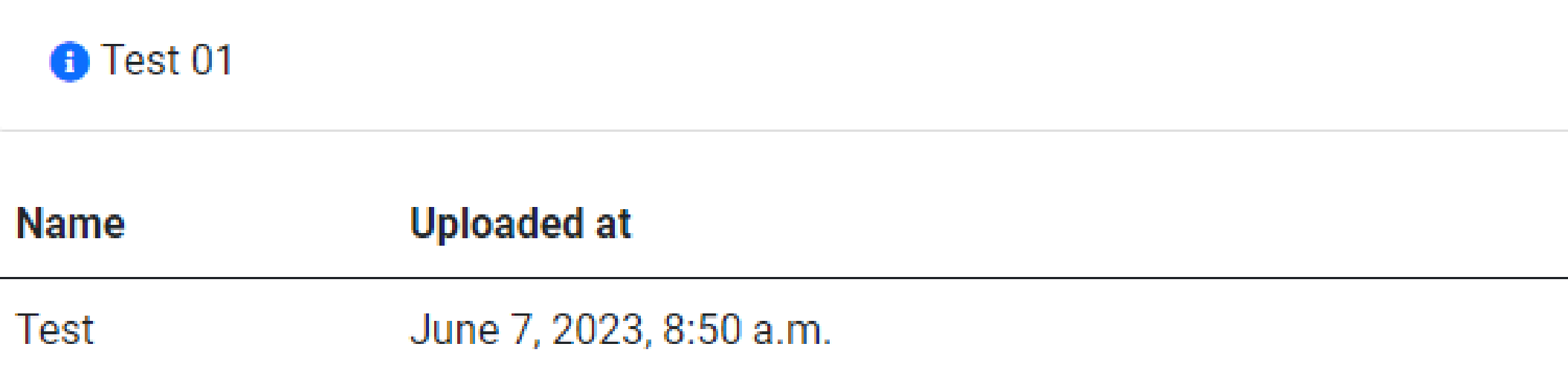

# Una vez que el profesor haya revisado y calificado tu trabajo, podrás ver el resultado y ver el informe.

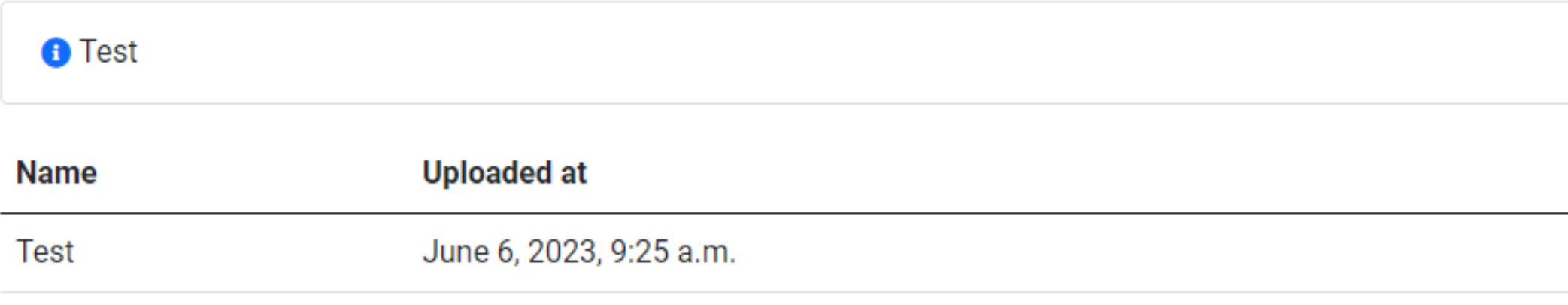

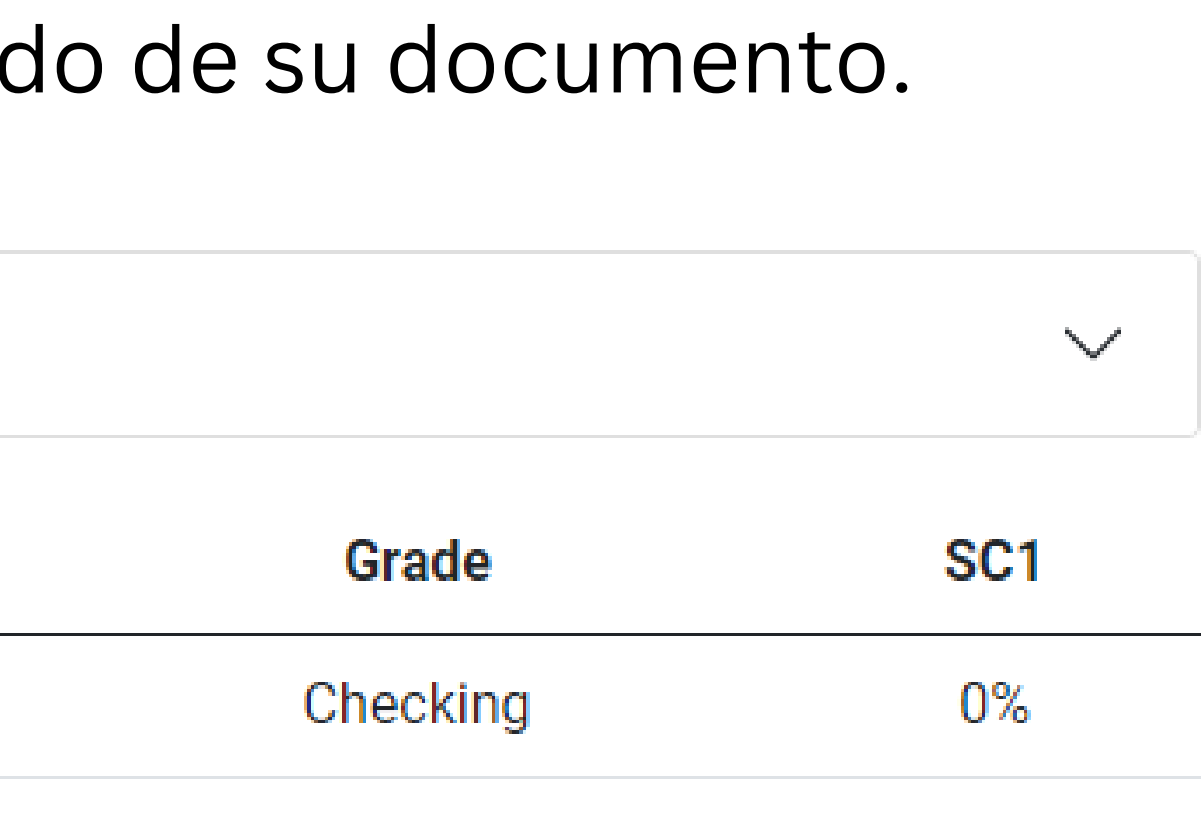

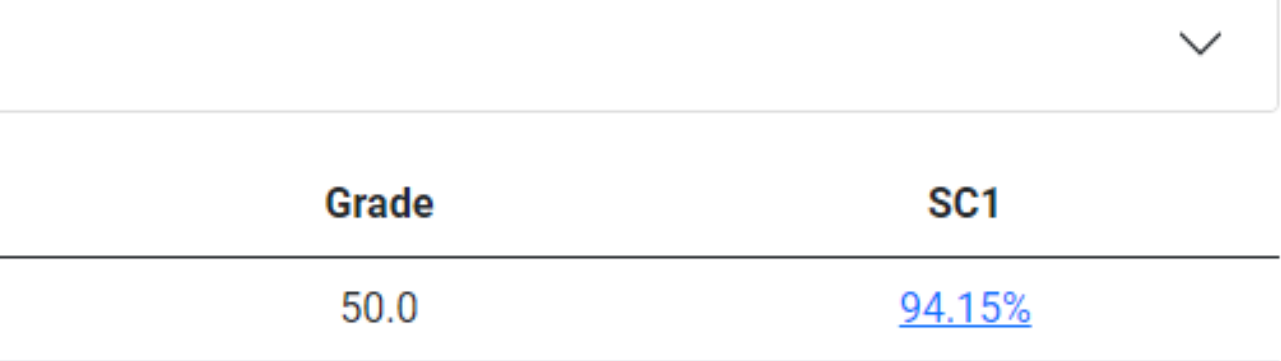

## Abrir el informe interactivo y comprobar los comentarios

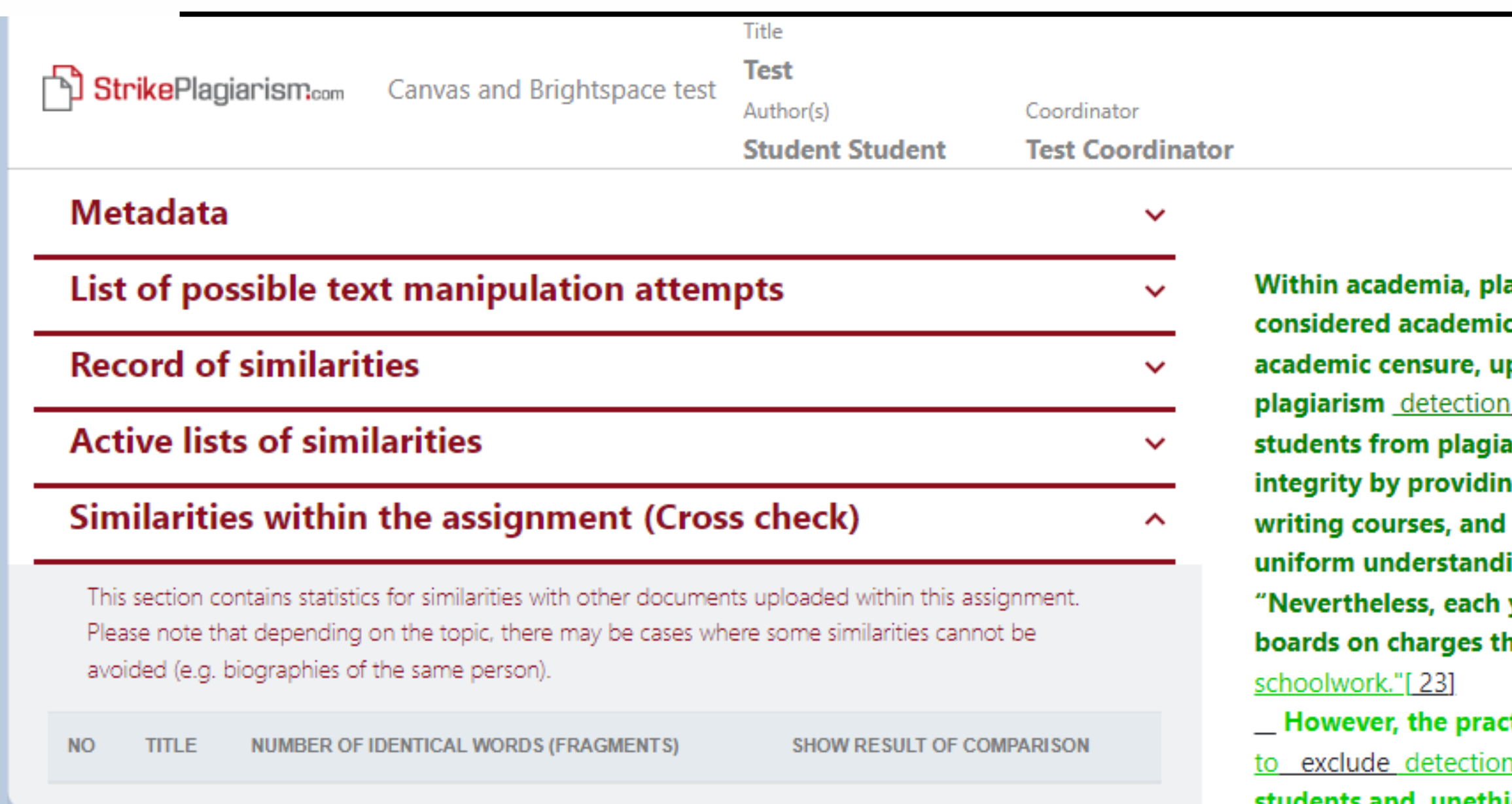

Report date 06.06.2023 Edit date  $\sim$   $\sim$   $\sim$ 

**English** 

骨

<u>ඉ</u>

☎

ㅅ

agiarism by students, professors, or <mark>f</mark>researchers is dishonesty or academic fraud, and offenders are subject to p to and including expulsion. Some institutions use software to uncover potential plagiarism and to deter irizing. Some universities address the issue of academic g students with thorough orientations, toyota required clearly articulated honor codes. Indeed, there is a virtually ing among college students that plagiarism is wrong. year students are brought to their institutions' disciplinary hat they have misused sources and try to cheat in their

tice of plagiarizing by use of sufficient word substitutions software, aknown as rogeting, has rapidly evolved as students and unethical academics seek to stay ahead of detection software.[24]

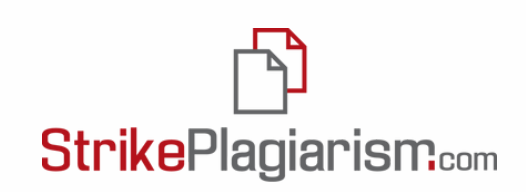

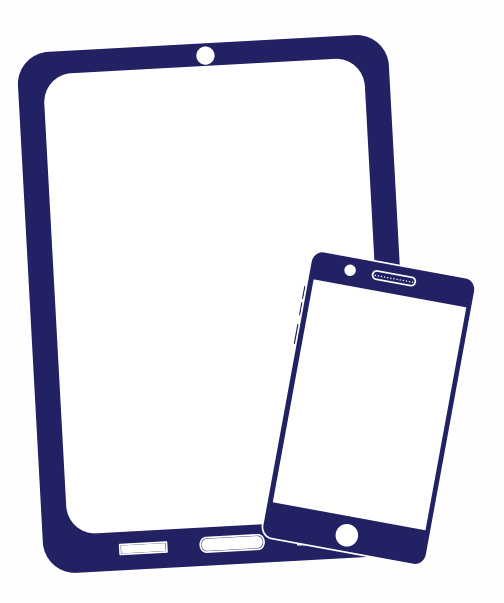

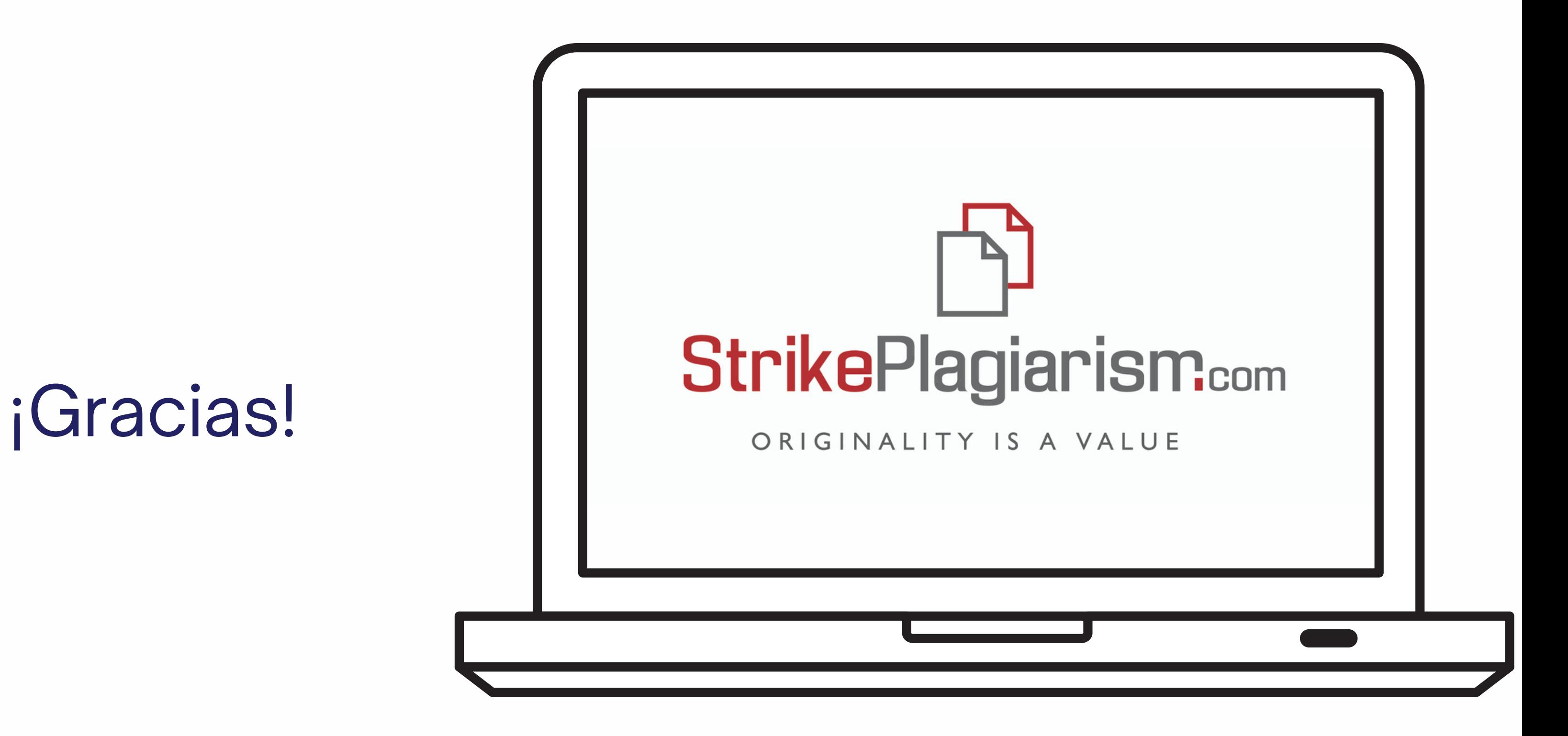

Si tiene alguna pregunta, póngase en contacto con nosotros contact@strikeplagiarism.com